## How To Access Our Files With Your Browser

- Files are on the GDS FTP site: www,garsondesign.com/ftp
- Same on Mac with Safari or Netscape NOTE: You can not upload files you'll need a FTP program to do that.

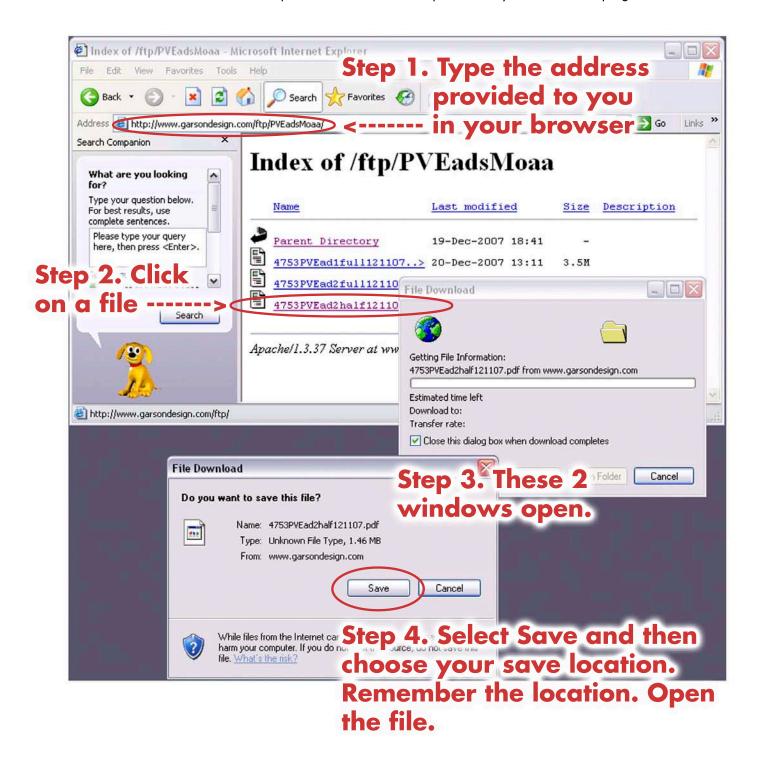

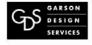